*Practical information on how to participate in Horizon Europe*

> **Irina Sakharova** Company Advisor and Program Manager - Vaud EPFL Euresearch Office

1

# Where do you start?

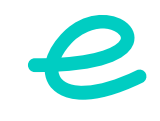

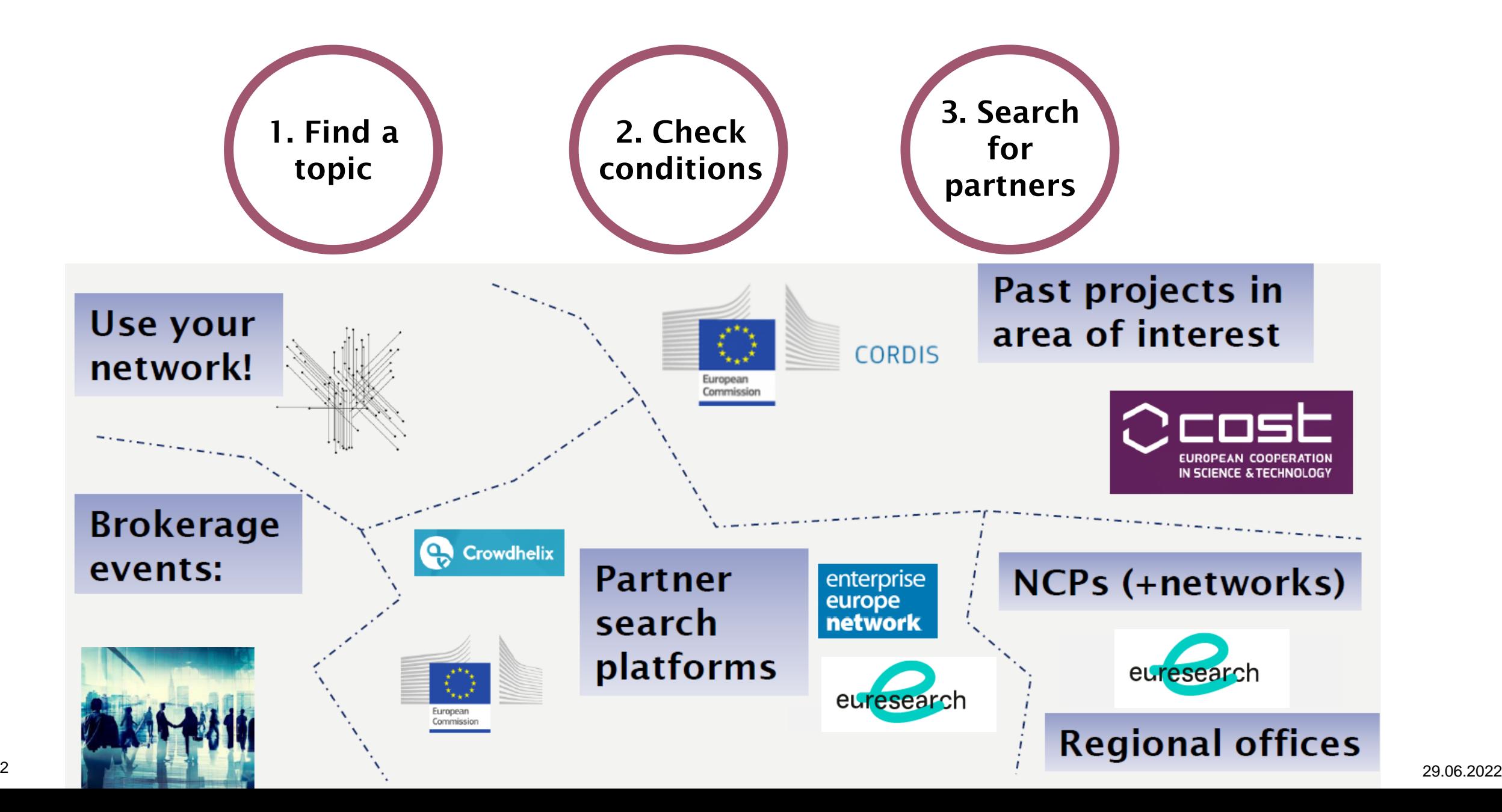

# Use different tools to increase chances !

efficacy

- **CORDIS** EU projects/partners **[database](https://cordis.europa.eu/projects/en)** (Horizon Europe, H2020, FP7, etc.)
- Funding and Tender Portal **[Partner Search Tool](https://ec.europa.eu/info/funding-tenders/opportunities/portal/screen/how-to-participate/partner-search)**
- Funding and Tender Portal **Topic (=specific call) webpages**
- **Specific Info Days organized by** EC (possibility to pitch)
- **Euresearch National Contact Points** + **Profiling tool**
- **Research gate / Google scholar / EEN platform**
- **Matching platforms** (ex. [Crowdhelix](https://crowdhelix.com/))
- Dedicated groups on **Social Networks** (LinkedIn, etc.)
- Your **own network** & network of your core partners

# Example 1: [CORDIS database](https://cordis.europa.eu/projects/en) to search for experienced partners

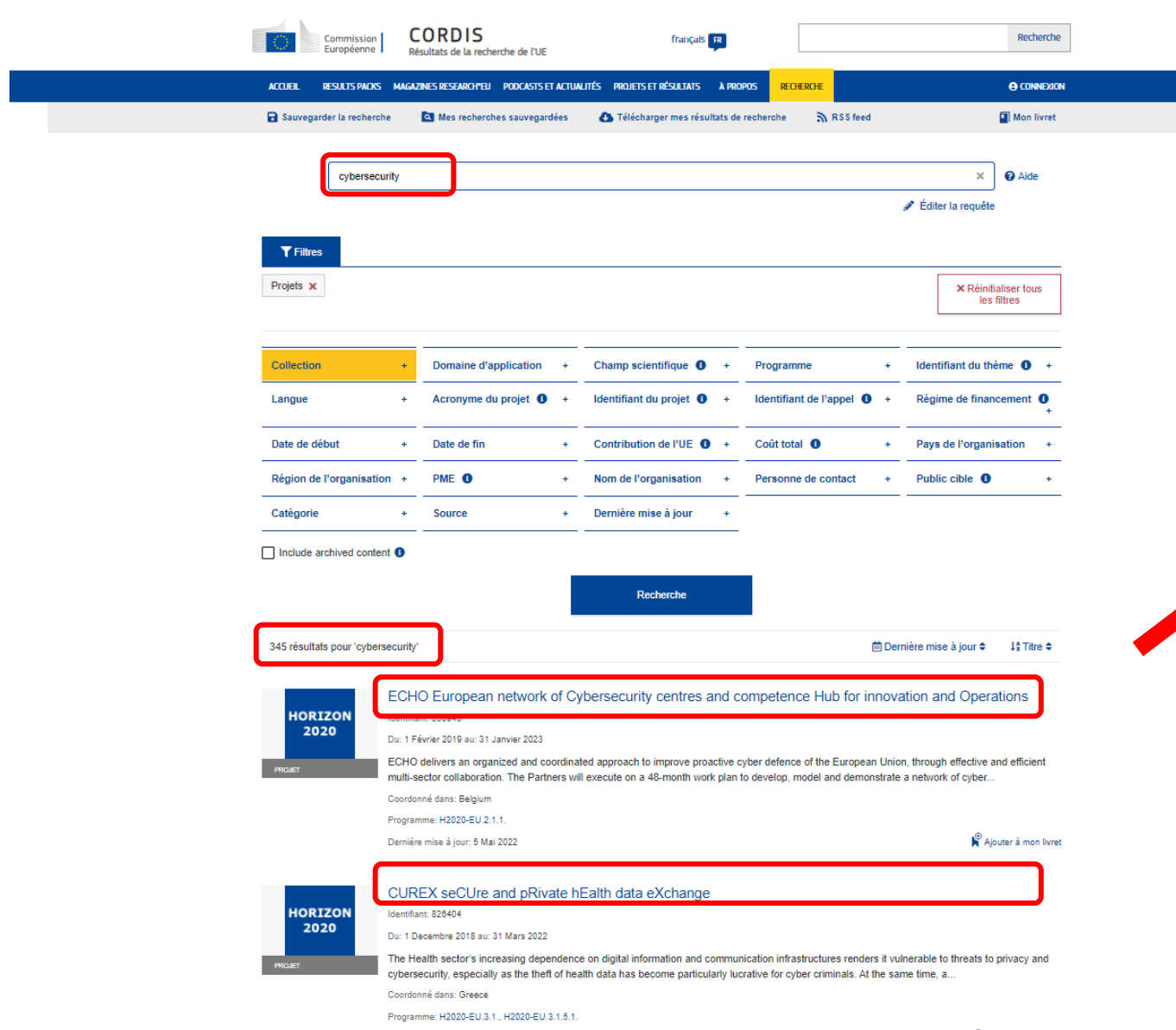

### **Funding Scheme**

### RIA - Research and Innovation action

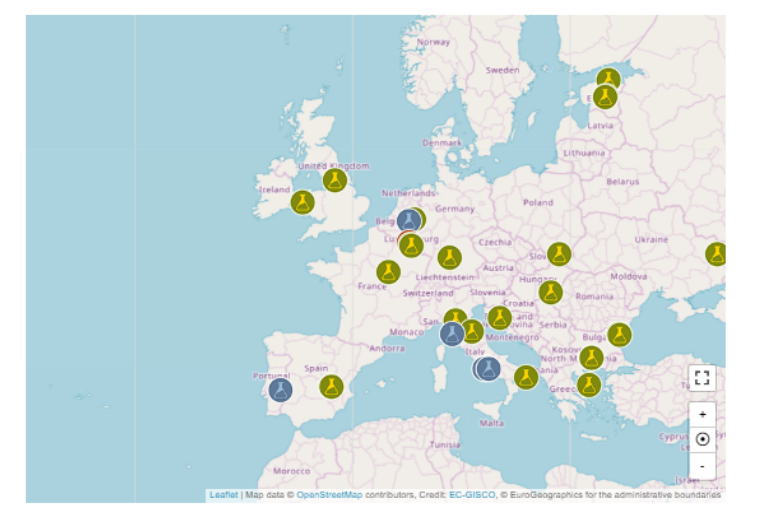

### Coordinator

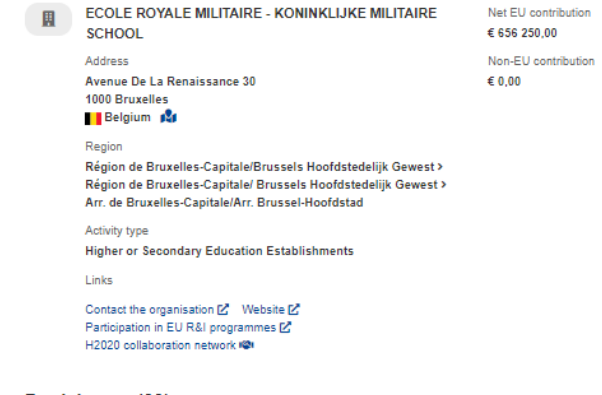

### Participants (39)

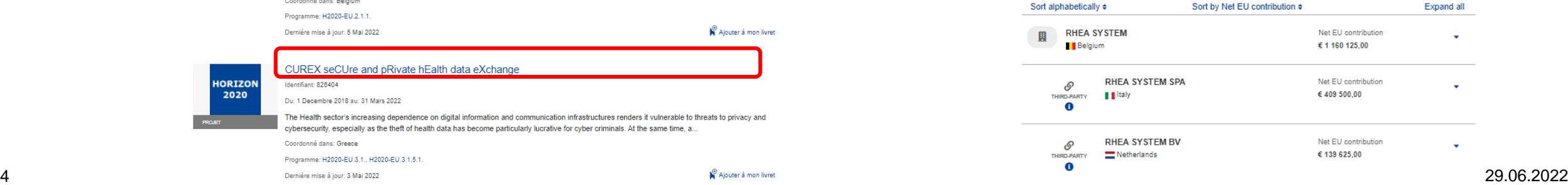

### Example 2: [Partner search tool](https://ec.europa.eu/info/funding-tenders/opportunities/portal/screen/how-to-participate/partner-search) on the F&T portal

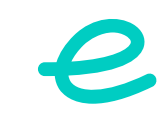

### Partner search (460) Any use of the Funding and Tenders Portal for a commercial purpose is forbidden. Any misuse of it will lead to the refusal of access to the Funding and Tenders Portal. For more information, please consult the Funding and T Need help? ுப் Showing results 1 to 50  $\alpha$ cybersecurity **SECURA BV** Organisation Type Private for profit organisation Programme / Topic Location **EINDHOVEN / Netherlands** 3 Projects 2 Partner search announcements Horizon Europe (HORIZON) (460)  $\mathbf{x}$   $\sim$ **METAMIND INNOVATIONS IKE** Organisatio Type Small or medium-size enterprise Select a Topic..  $\overline{\phantom{0}}$ Location KOZANI / Greece 4 Projects 0 Partner search annou Projects list Location  $\rightarrow$ **DIOIKHSH YGEIONOMIKHS PERIFEREIAS KRHTHS** Organisation  $\rightarrow$ Results: 3 Filtered by: v cybersecurity 西 Q Search. Tyne Public organisation **HERAKLION / Greece**  $\rightarrow$ Location **Person profile** 6 Projects 0 Partner search announcements ACRONYM : TITLE A **PROGRAMME 4** PROJECT ID : **ACTIONS :** Profiles with published Partner search announcements (160) **LATVIJAS MOBILAIS TELEFONS SIA** Advanced Secure Cloud Encrypted Platform for Contact project **ASCLEPIOS** H2020 826093 Internationally Orchestrated Solutions in Healthcare © 2018 European Commission | About | Free text search Indesk REWiring the Compositional Security VeRification and REWIRE HORIZON 101070627 Contact project AssurancE of Systems of Systems Lifecycle SANCUS: analysis software scheme of uniform statistical **SANCUS** H2020 Contact project 952672 sampling, audit and defence processes  $1<sup>1</sup>$ ner search announcements Pa 画 Q Search. Results: 2 **REQUEST DATE** TOPIC : **EXPERTISE REQUEST OR OFFER : ACTIONS :** HORIZON-CL3-2022-CS-01-04 | Development and validation of processes and tools used for agile certification of ICT products, ICT services and ICT processes 05-Jan-2022 Established in 2000 in the Netherlands, Secura is an independent, **Expertise offer** Actions  $\Phi_6^o$ specialized security expert with offices in Eindhoven and Amsterdam With our activities in Benchmarking & Certification at NL, EU & Global level, we aim to drive industry maturity and provide world-class services to our client to continuously improve their security posture. SU-ICT-03-2018 | Establishing and operating a pilot for a Cybersecurity Competence Network to develop and implement a common Cybersecurity Research & Innovation Roadmap Secura B.V. is a Dutch cybersecurity assessment and certification 24-Apr-2018 Expertise offer Actions  $Q_6^o$ company actively involved in projects such as technical assessments of critical infrastructures or information security audits. For this project, Secura is willing to provide its state of the art expertise in the field of security certification frameworks, thus providing a more holistic approach to the proposed Cybersecurity Network. **O** ME

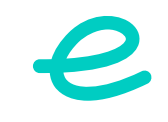

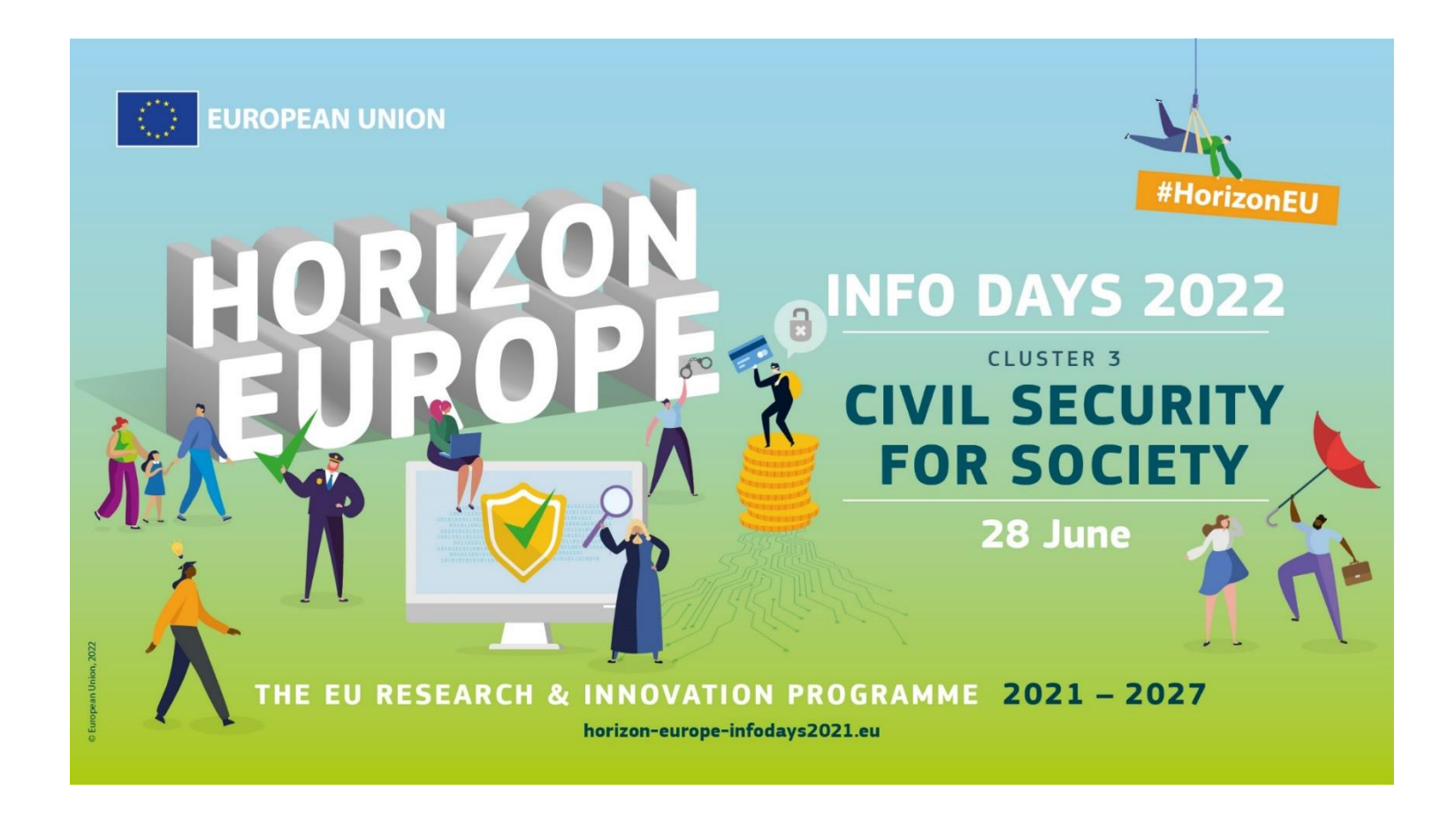

# Example 4: Partner search on a specific topic page on the F&T portal

### Used here: topic page [HORIZON-CL4-2022-HUMAN-02-01](https://ec.europa.eu/info/funding-tenders/opportunities/portal/screen/opportunities/topic-details/horizon-cl4-2022-human-02-01)

### "AI for human empowerment (AI, Data and Robotics Partnership)"

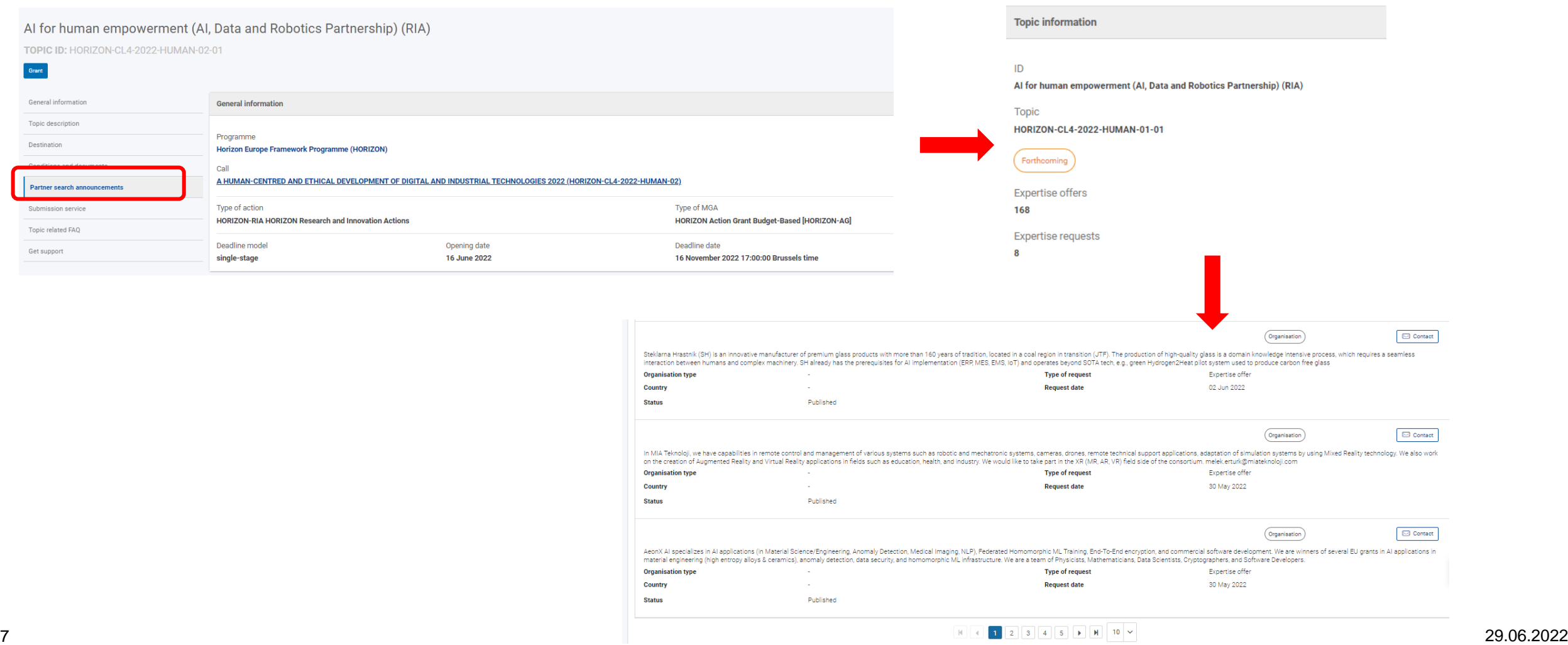

# Example 5: Euresearch [National Contact Points](https://www.euresearch.ch/en/about-us/team/network-office-111.html) + your [Profile](https://www.euresearch.ch/en/your-profile-135.html?auth_service=login) with Euresearch

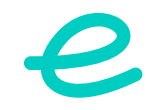

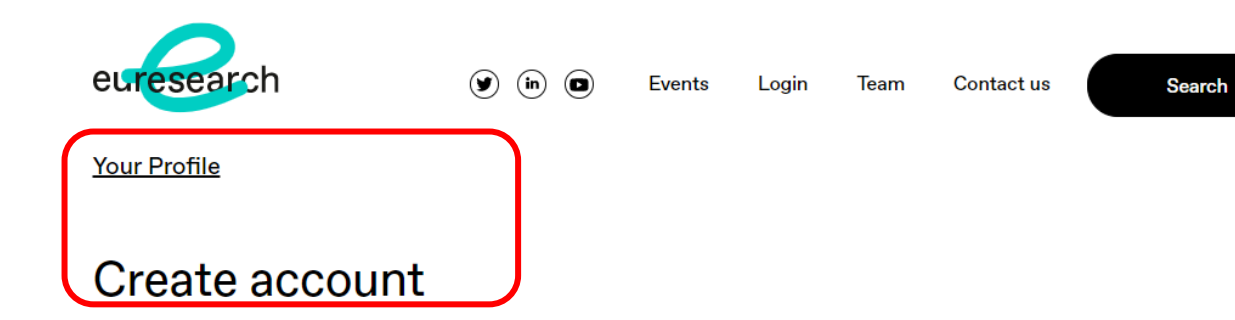

Welcome to Euresearch! We are very happy to keep you informed about the latest European research and innovation opportunities.

By selecting your current interest fields and service of choice below, you will get our e-alerts (short news by email) on events, calls for proposals, partner search & news as well as our monthly newsletter.

### Access to info !!!

- Info days
- Calls

- …

- **Trainings**
- Partner searches
- **CH** status

● Subscribe to our newsletter ● Subscribe to our e-alerts

### Your interest profile

Please select below your field(s) of interest. Your profile helps us to provide you with tailormade e-alerts relevant to your current interests.

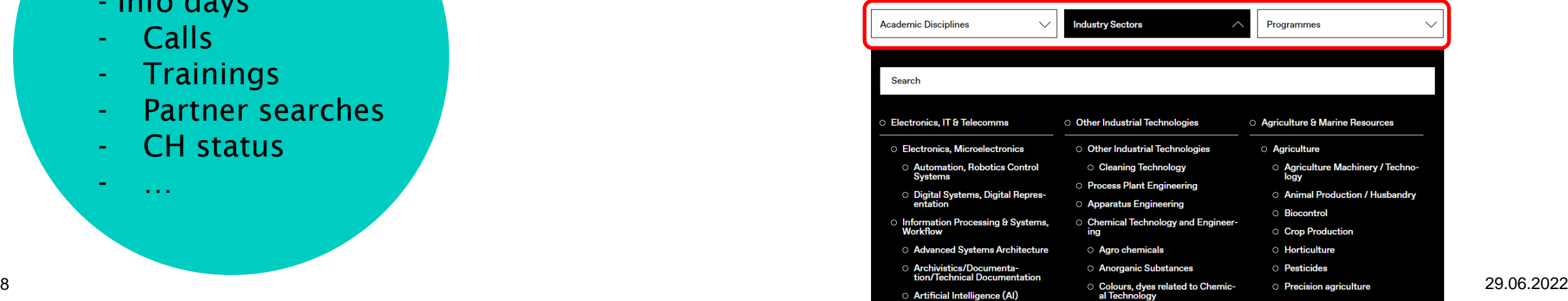

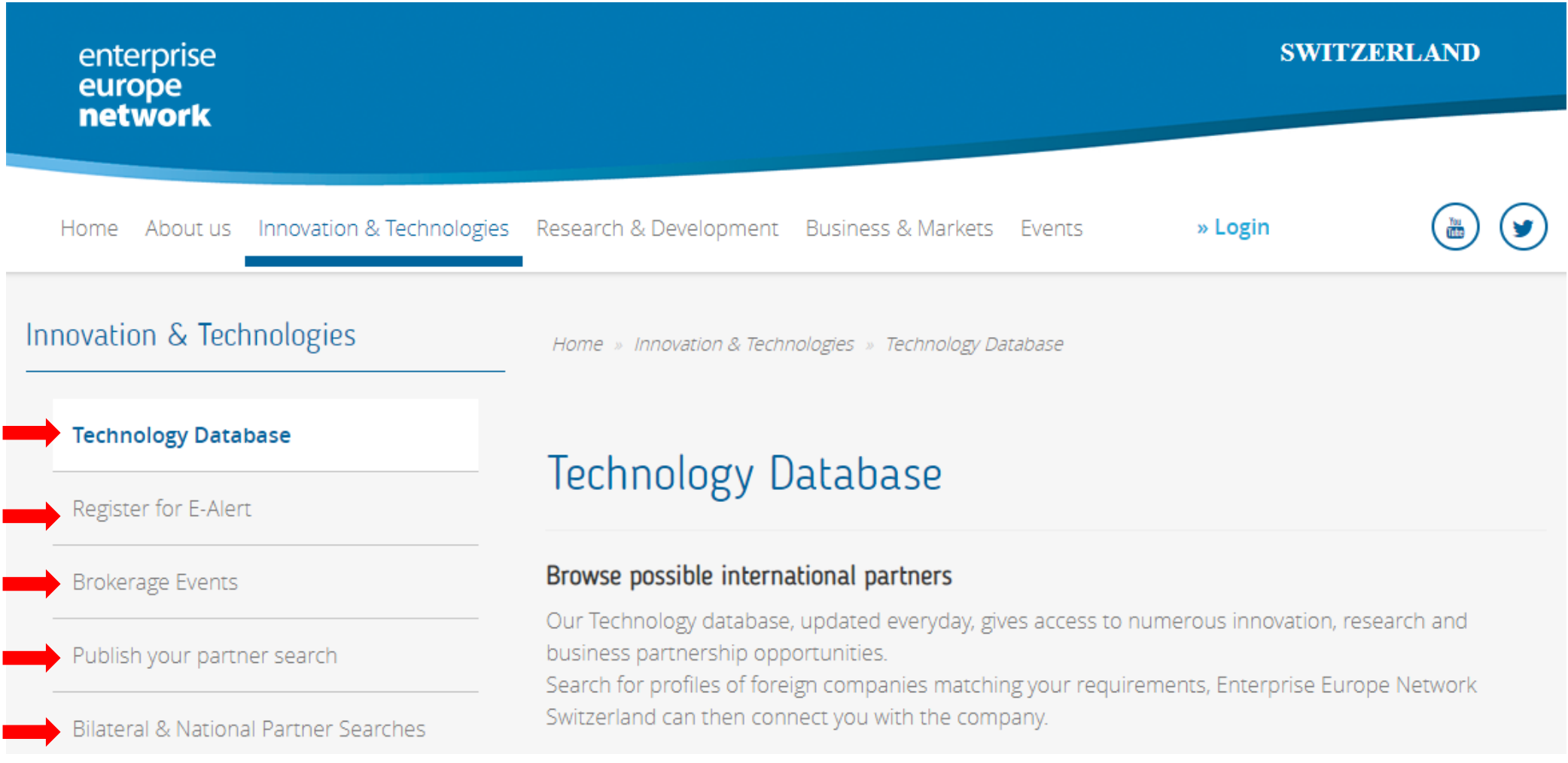

### Example 7: Participate in specialized brokerage events

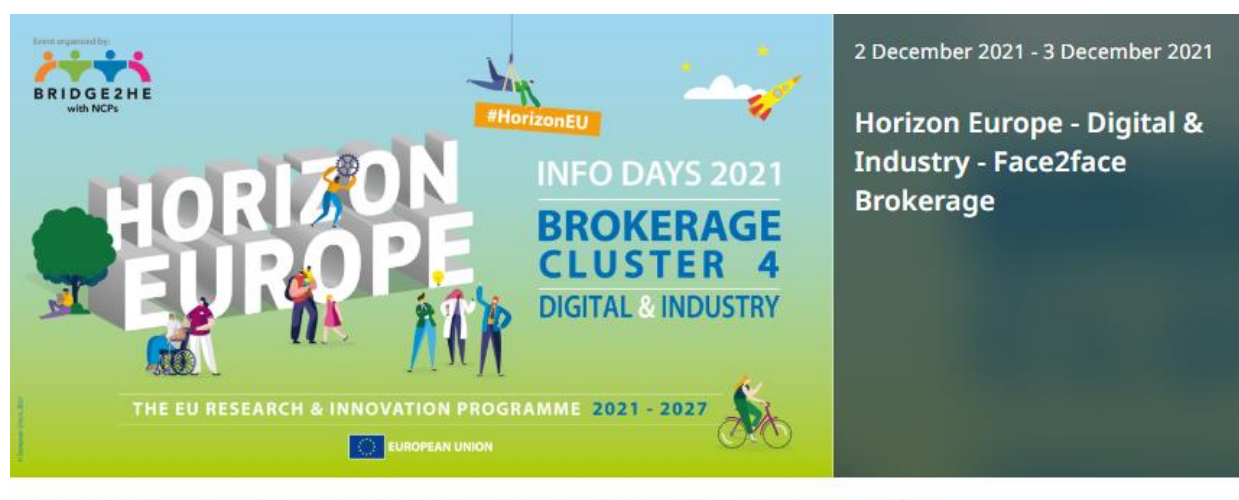

Home Information Day How it works Last minute practical information Past events Contacts

The second series of Horizon Europe calls is around the corner, and the Digital Europe Programme has been launched. A series of events will be held in December 2021 to support your participation.

Bridge2HE, the network of National Contact Points is organising a brokerage event with pre-arranged online Face2Face meetings complementing the European Commission's Horizon Europe Information Day on Cluster 4 - Digital, Industry & Space and the Digital Europe Information Day on sectorial AI TEFs calls with a 2022 deadline.

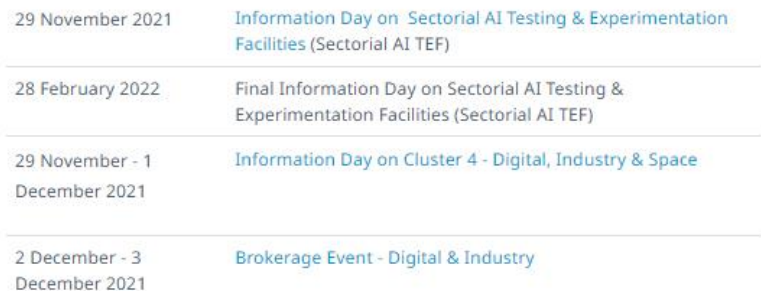

The event is supported by the National Contact Point networks for Cluster 4, including:

- . Ideal-ist, the network of National Contact Points for Digital in Horizon Europe
- . NCP4Industry, the network of National Contact Points for Industry in Horizon Europe
- 10 in cooperation with the Enterprise Europe Network 29.06.2022

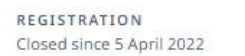

ORGANISED BY

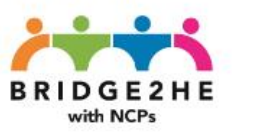

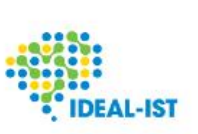

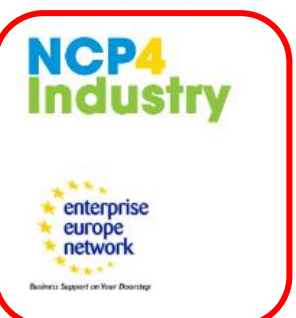

Stay informed by profiling with Euresearch and EEN!

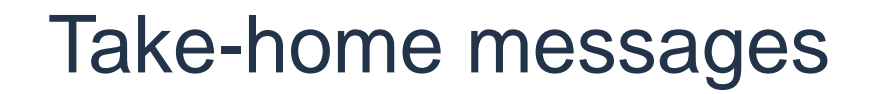

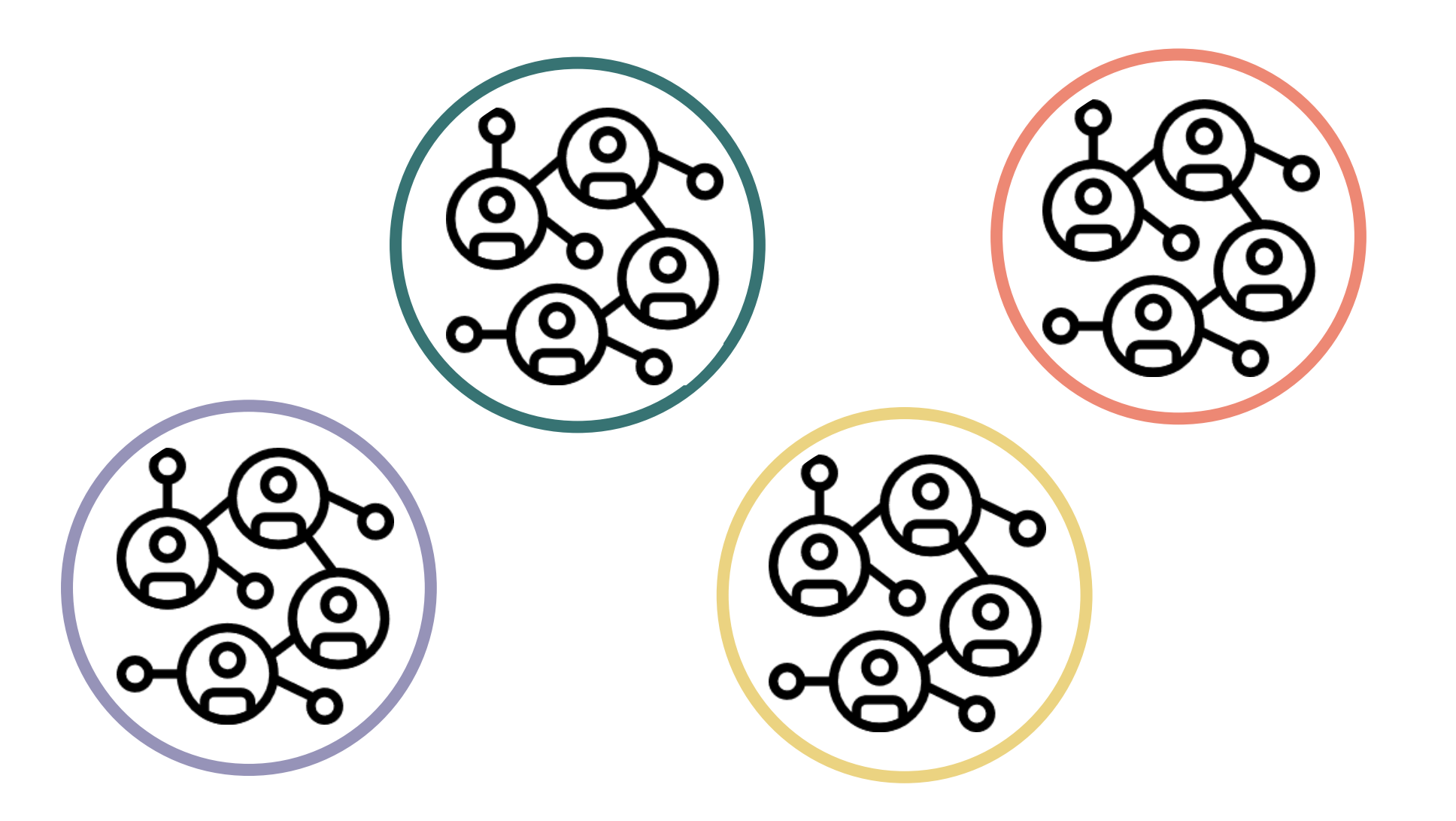

2

# Last but not least: check with us eligibility rules + partner needs for specific opportunities

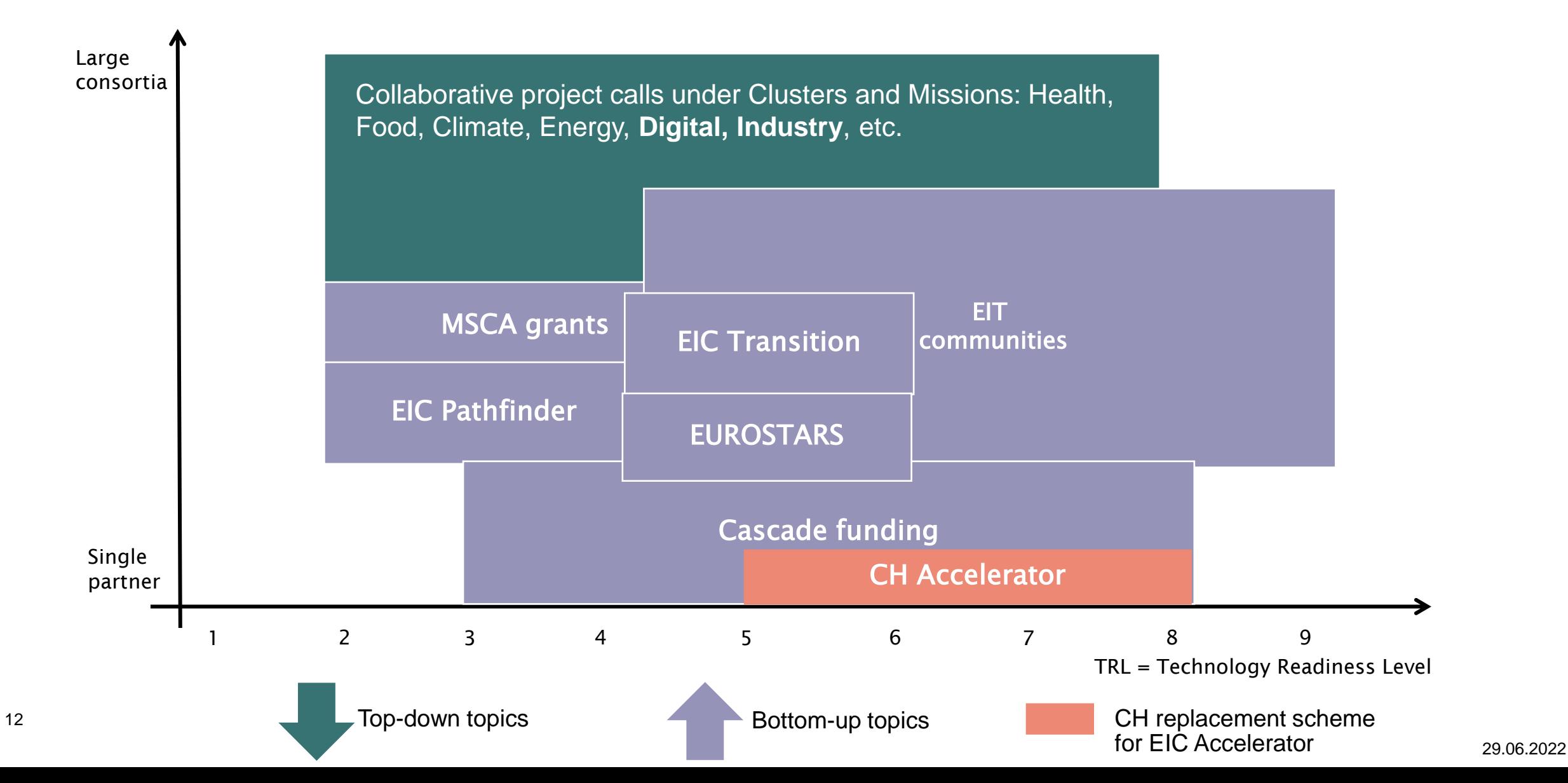

# *Thank you! Questions?*

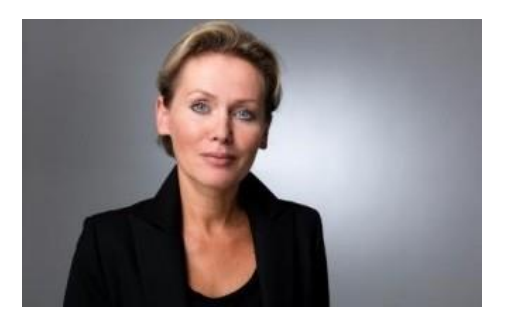

**Irina Sakharova Company Advisor & Program Manager Vaud EPFL Euresearch Office**

+ 41 21 693 37 23 [Irina.Sakharova@euresearch.ch](mailto:Irina.Sakharova@euresearch.ch)

Contact email for EPFL researchers: research@epfl.ch